# **My Module**

*Release 0.1*

**May 31, 2018**

### Contents:

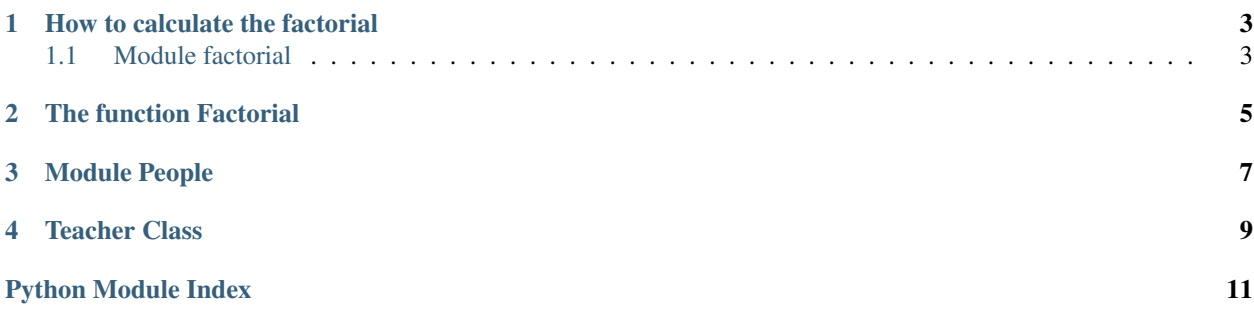

This is going to become the future documentation of My Project

### CHAPTER<sup>1</sup>

How to calculate the factorial

<span id="page-6-3"></span><span id="page-6-0"></span>The factorial is a mathematical operation that calculates the product of all the numbers up to the specified integer.

For example, the factorial of 5 would be 1\*2\*3\*4\*5 = 120. With our code we can do the following:

```
>>> from my_module.factorial import factorial
>>> factorial(5)
120
```
#### <span id="page-6-2"></span><span id="page-6-1"></span>**1.1 Module factorial**

This module supplies one function, factorial() to calculate the factorial of an integer. You can imported like this:

**>>> from my\_module.factorial import** factorial

# CHAPTER 2

The function Factorial

<span id="page-8-2"></span><span id="page-8-0"></span>The function factorial is also well documented.

my\_module.factorial.**factorial**(*n*)

Function to calculate the factorial of a number. First import, and then use, for example:

```
>>> factorial(5)
120
>>> factorial(-1)
Traceback (most recent call last):
    ...
ValueError: n must be >= 0
```
**Parameters**  $\mathbf{n}$  (int) – Number to calculate the factorial

Returns The calculated factorial

<span id="page-8-1"></span>Return type int

## CHAPTER 3

Module People

<span id="page-10-2"></span><span id="page-10-0"></span>Defines two classes, Person and Teacher. You define a person by supplying a name, for example:

```
>>> from my_module.people import Person, Teacher
>>> me = Person('My Name')
>>> print(me.name)
My Name
>>> you = Teacher('Your Name', 'Math')
>>> print(you.name)
Your Name
>>> print(you.course)
Math
```
<span id="page-10-1"></span>**class** my\_module.people.**Person**(*name*) Class to store a general person information. For example the name.

**class** my\_module.people.**Teacher**(*name*, *course*) Class to store a teacher's information. It subclasses [Person](#page-10-1). You can create a teacher like this:

**get\_course**()

Get the course that the teacher teaches.

**set\_course**(*new\_course*)

Set the course that the teacher teaches

# CHAPTER 4

Teacher Class

<span id="page-12-1"></span><span id="page-12-0"></span>**class** my\_module.people.**Teacher**(*name*, *course*) Class to store a teacher's information. It subclasses [Person](#page-10-1). You can create a teacher like this:

Python Module Index

<span id="page-14-0"></span>m

my\_module.factorial, [3](#page-6-2) my\_module.people,[5](#page-8-1)

#### Index

#### F

factorial() (in module my\_module.factorial), [5](#page-8-2)

### G

get\_course() (my\_module.people.Teacher method), [7](#page-10-2)

#### M

my\_module.factorial (module), [3](#page-6-3) my\_module.people (module), [5](#page-8-2)

#### P

Person (class in my\_module.people), [7](#page-10-2)

### S

set\_course() (my\_module.people.Teacher method), [7](#page-10-2)

#### T

Teacher (class in my\_module.people), [7,](#page-10-2) [9](#page-12-1)